### Ch 5. Looping Part 1

CS 1428 Fall 2011

Jill Seaman

Lecture 12

1

2

# Control Flow

- So far, control flow in our programs has included:
	- − sequential processing (stmnts done in order)
	- branching (conditionally skip some statements)
- Chapter 5 introduces loops, which allow us to conditionally repeat execution of a set of statements.
	- − while loop
	- − do-while loop
	- for loop

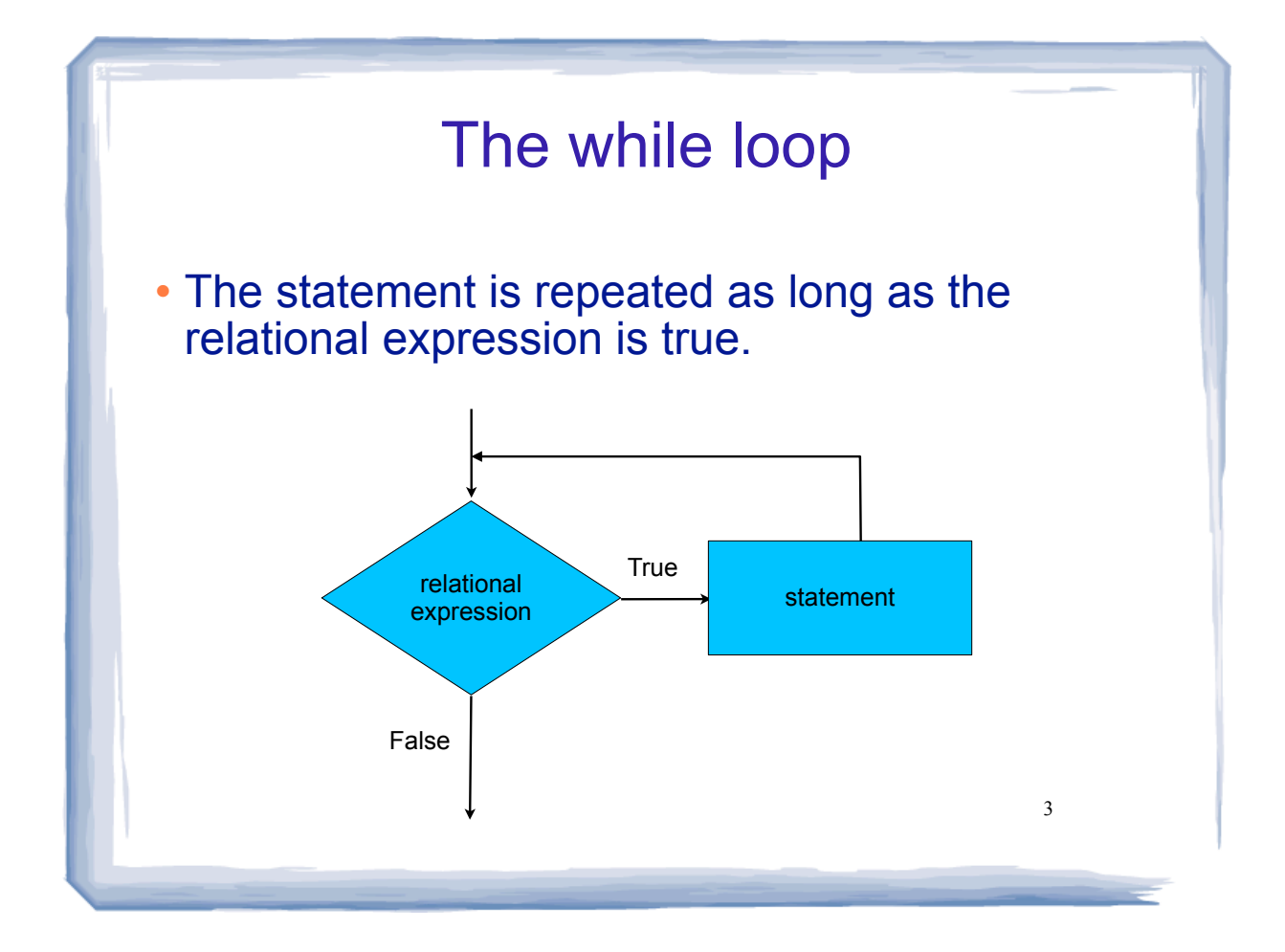

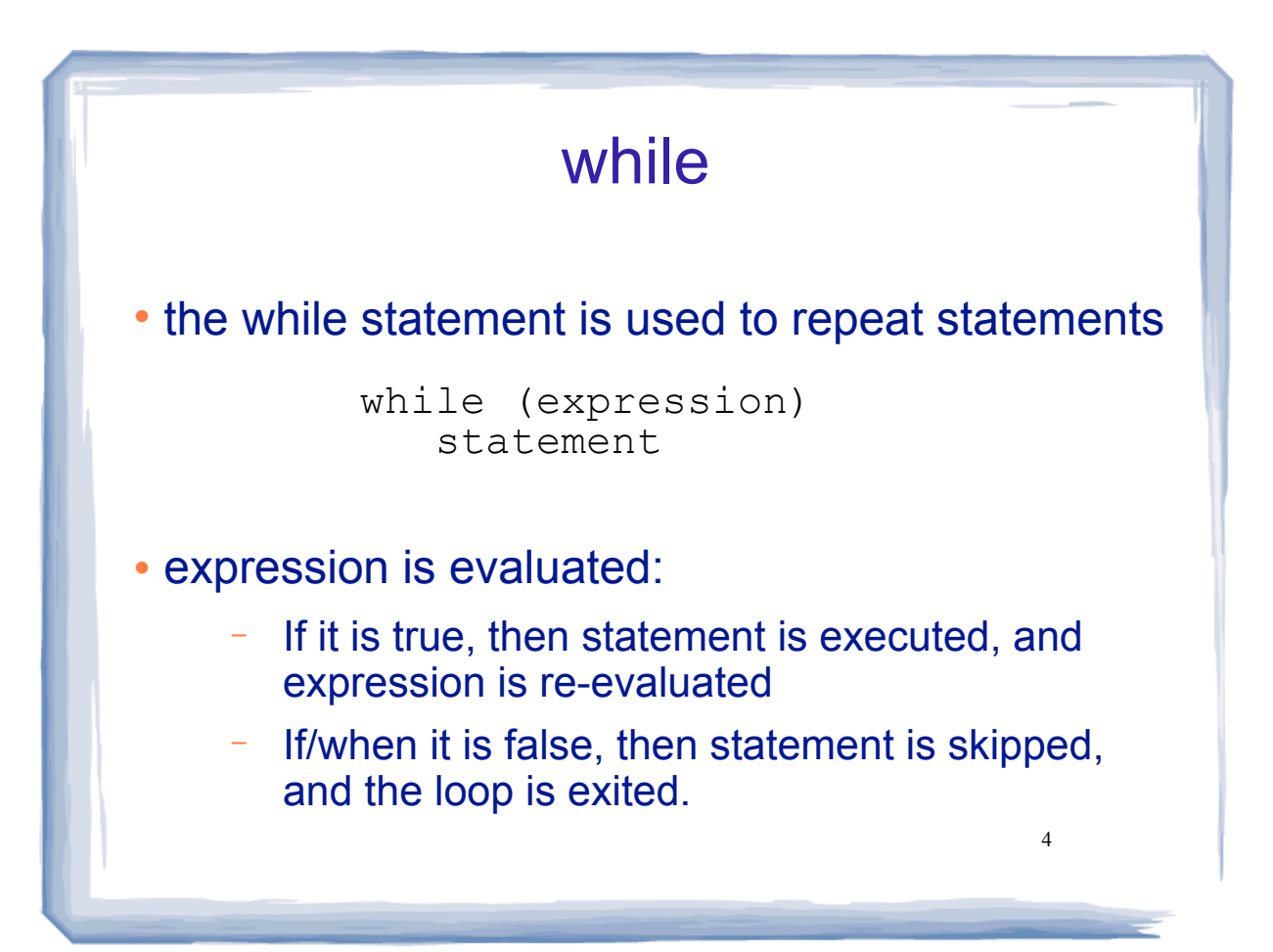

## while example

### Example:

int number =  $1$ ; while (number  $<=$  3) { cout << "Student" << number << endl; number = number + 1; } cout << "Done" << endl;

#### Output:

Student1 Student2 Student3 Done

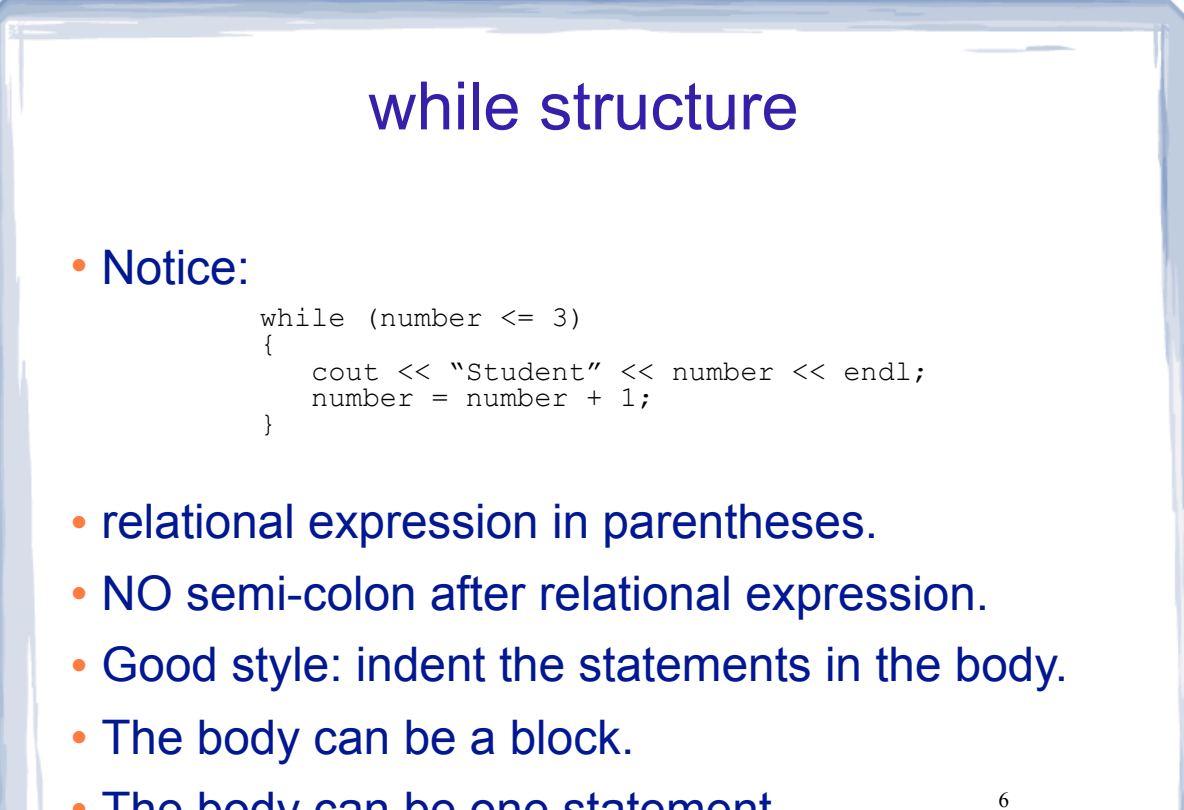

5

The body can be one statement.

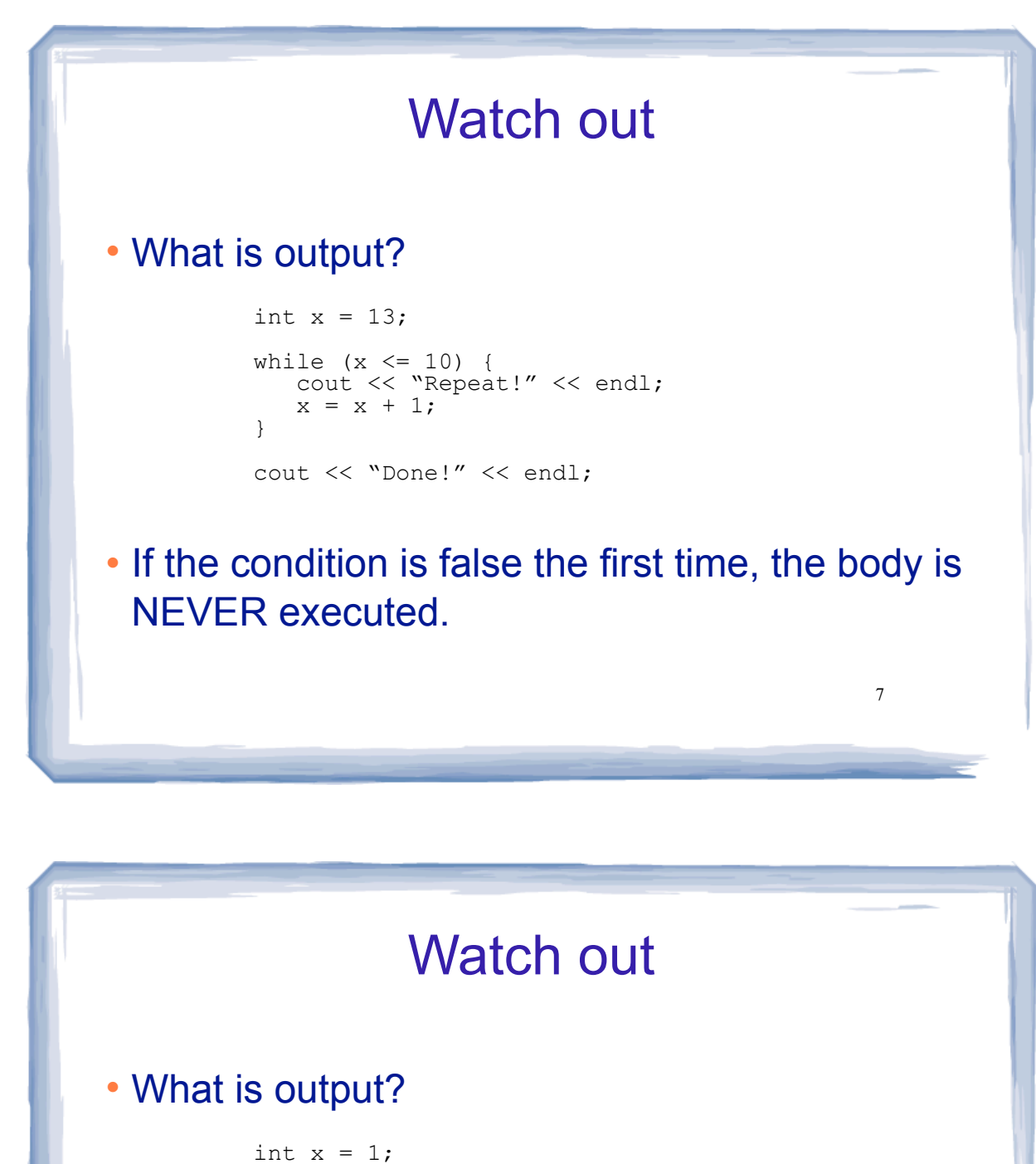

while (x <= 10) cout << "Repeat!" << endl; cout << "Done!" << endl;

 Something inside the body must eventually make the condition false.

8

• If not, you have an infinite loop.

- try ctrl-c to exit

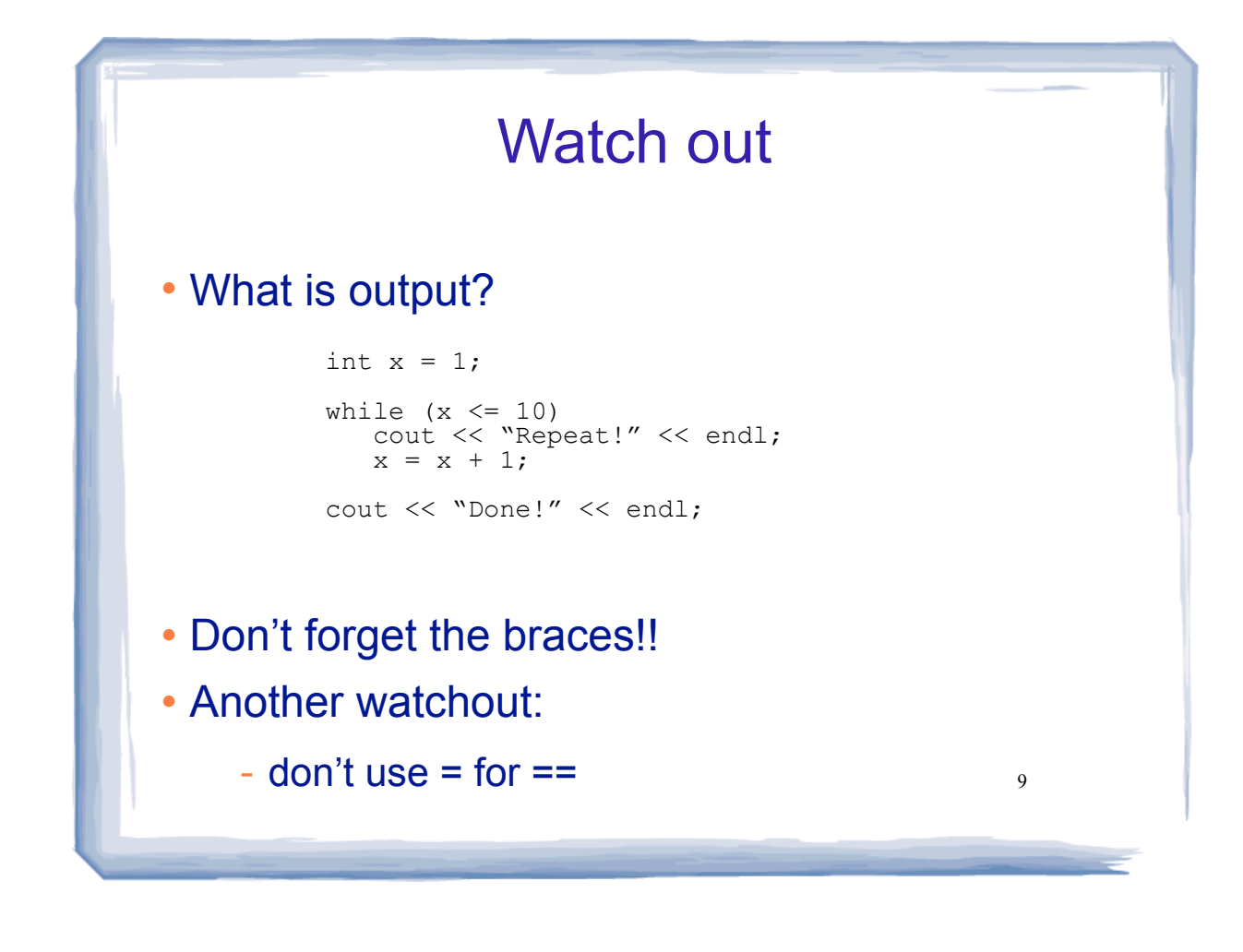

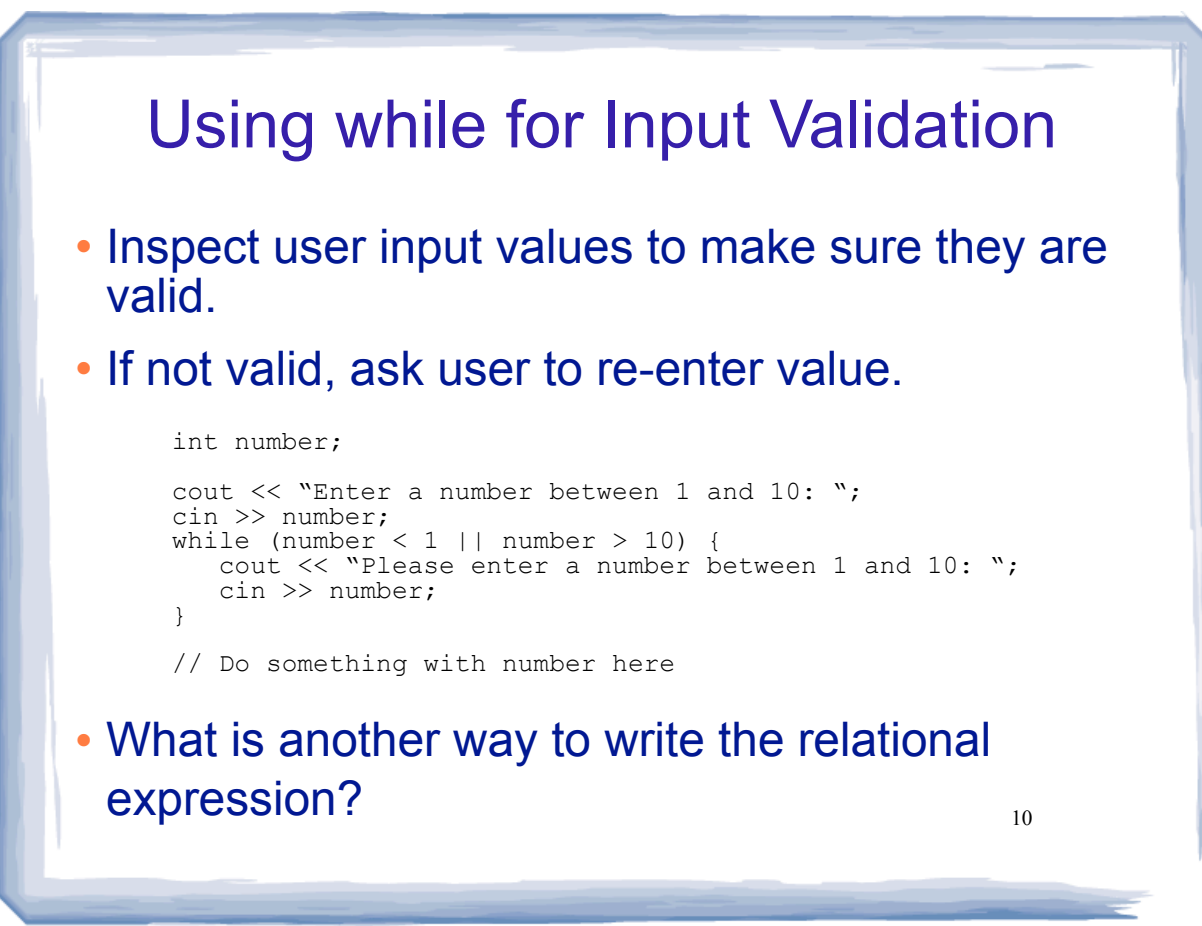

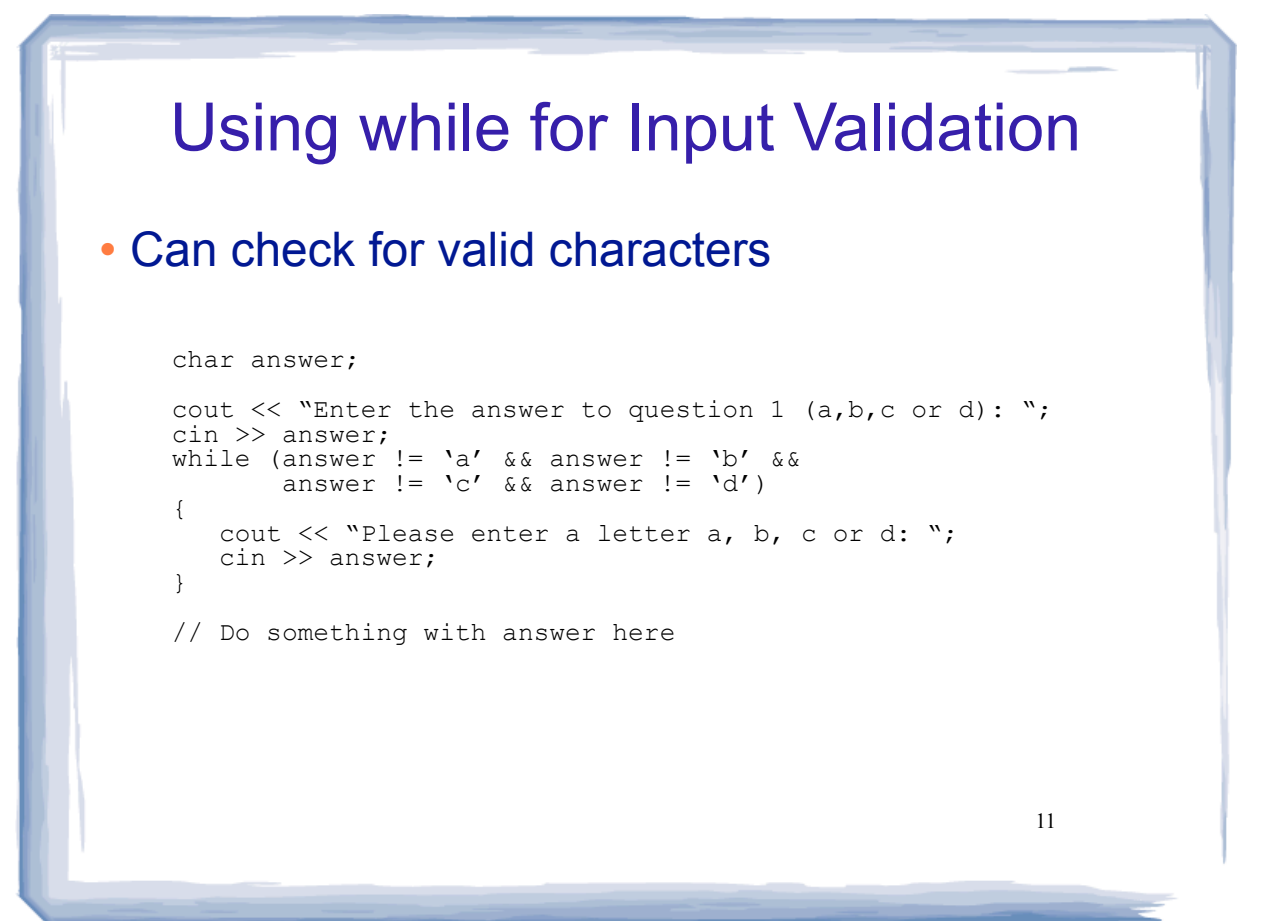

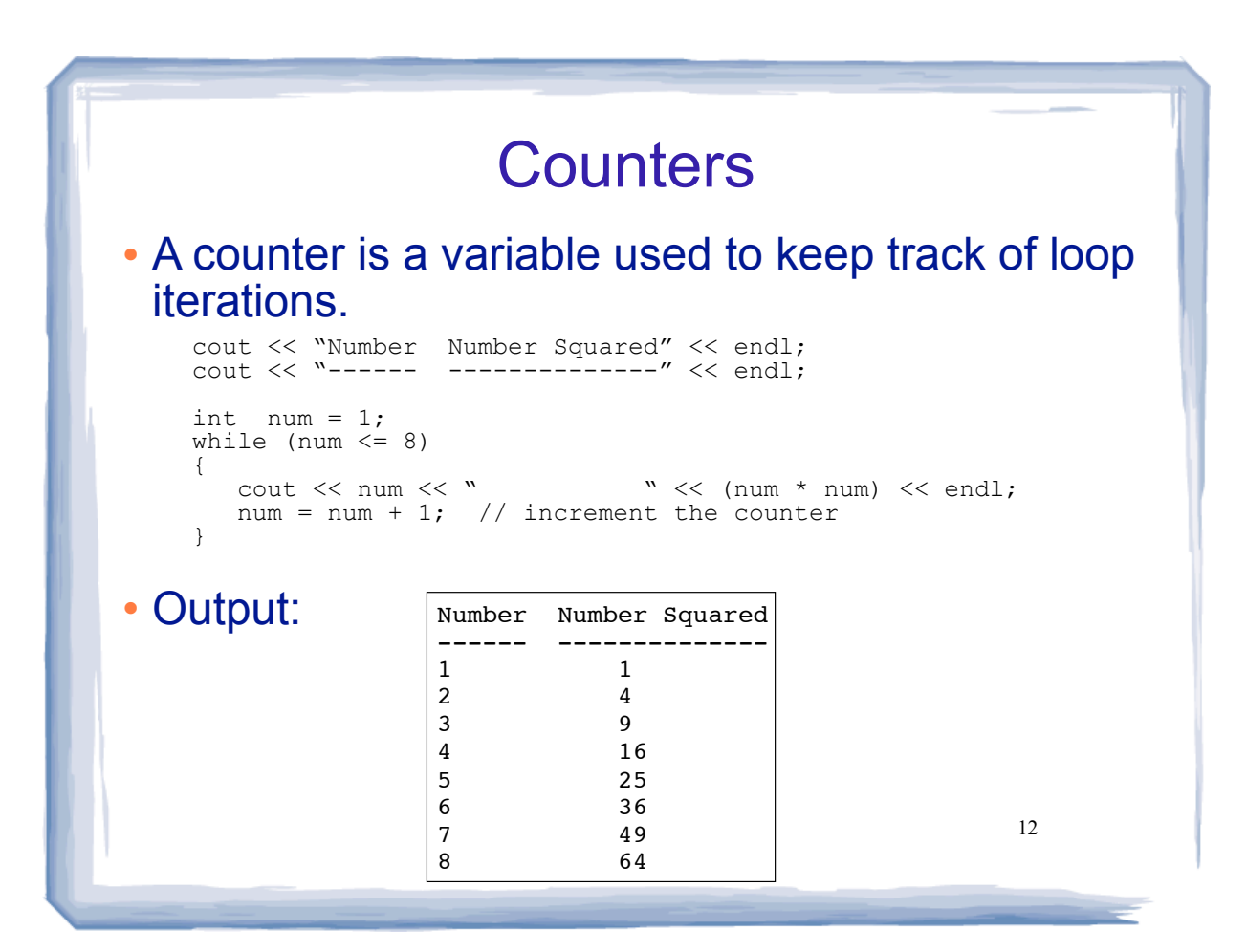